Port Additional Characteristics Configuration

## **Table of Contents**

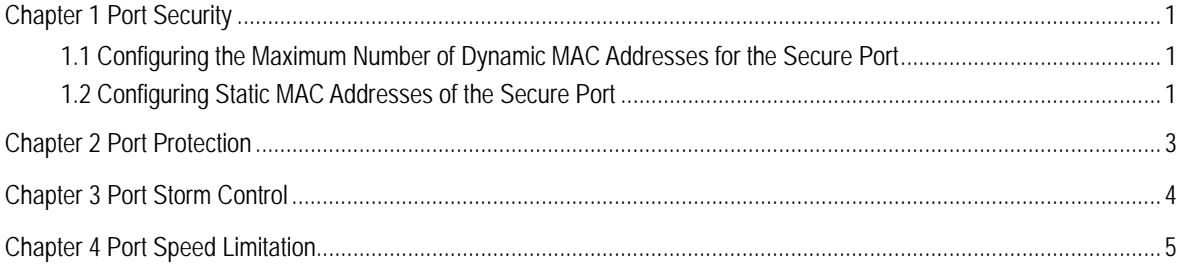

### Chapter 1 Port Security

#### <span id="page-2-0"></span>1.1 Configuring the Maximum Number of Dynamic MAC Addresses for the Secure Port

The number of secure MAC addresses on the secure port is that of the MAC addresses that can be learned as many as possible. If the number of source MAC addresses exceeds the specified number, the violation of the secure port may occur. The default value is **1**.

Run the following commands in EXEC mode to configure the MAC address of the secure port:

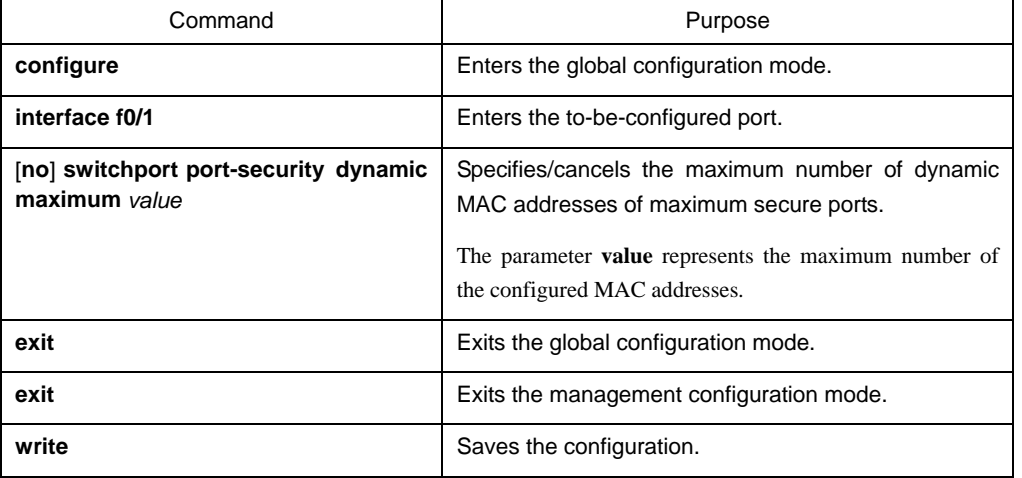

### 1.2 Configuring Static MAC Addresses of the Secure Port

After the static MAC address of the secure port is configured, no security violation will occur on the packet if the incoming MAC address is a static one.

Run the following commands in EXEC mode to configure the static MAC address:

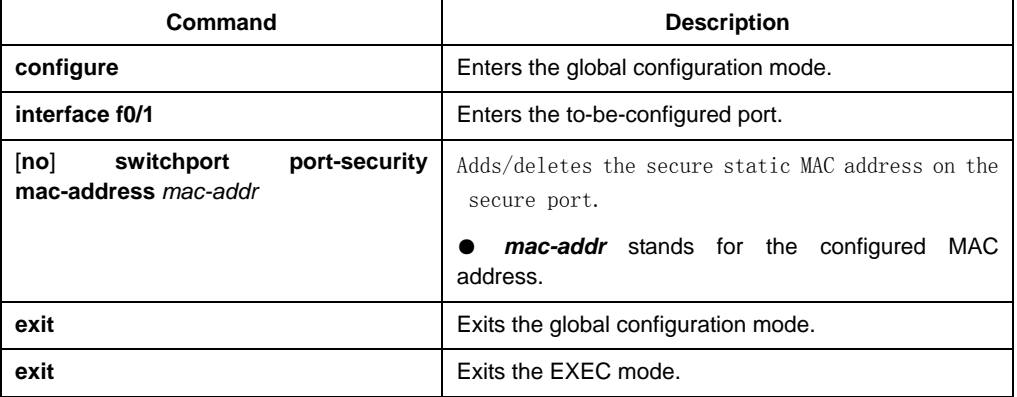

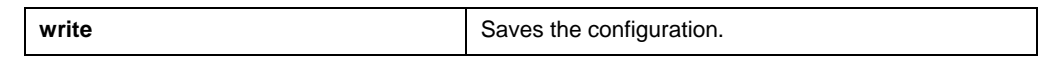

### Chapter 2 Port Protection

<span id="page-4-0"></span>Normally, the packets can be freely forwarded between different ports of the switch. In some cases, the data flow is forbidden between the ports through the port segregation function. The packet communication does not exist between the segregated ports, while it exists between the unsegregated ports or between segregated port and unsegregated port.

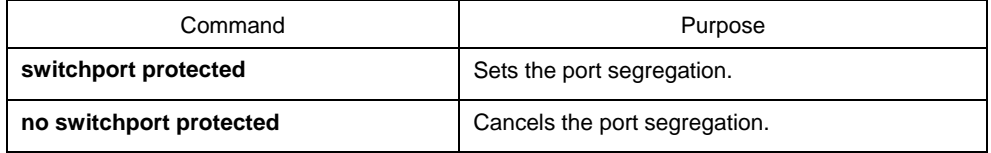

### Chapter 3 Port Storm Control

<span id="page-5-0"></span>The ports of the switch may receives the attack by the continuous abnormal unicast (MAC address lookup failing), multicast or broadcast message. In this case, the attacked ports or the whole switch may break down. The storm control mechanism of the port is therefore generated.

If n<=28, the expression is n\*64Kbps.

If n>28, the expression is (n-27)Mbps.

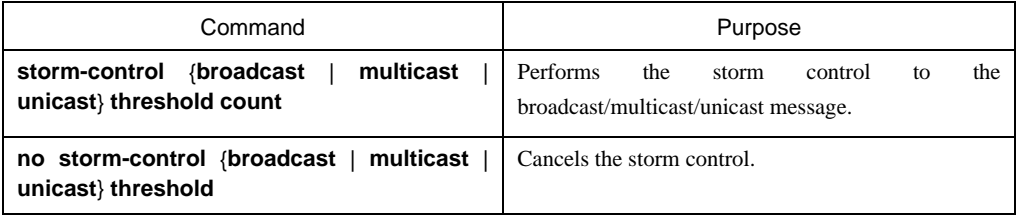

# <span id="page-6-0"></span>Chapter 4 Port Speed Limitation

You can limit the incoming/outgoing flow rate of the port.

Run the following commands in privileged mode to limit the flow rate of the port.

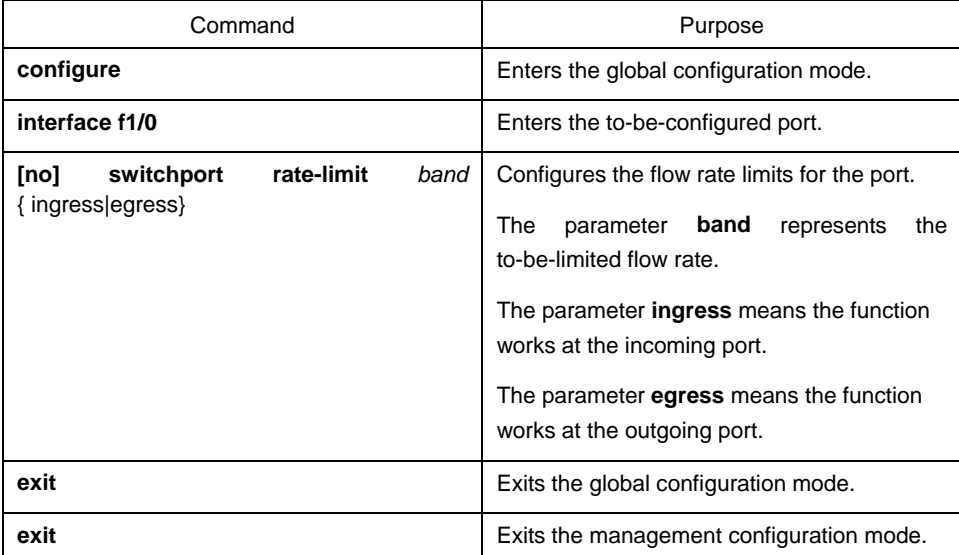